関係各位

株式会社きんそく

## ICT施工に関するオンラインセミナーの開催について

 我が国において生産年齢人口が減少することが予想されている中、国土交通省では建設現場の生産性 を向上させ、魅力ある建設現場を目指す新しい取り組みとして i-Construction( 「ICTの全面的な活用」「規格 の標準化」「施工時期の平準化」 )を推進しています。㈱きんそくにおきましても、現状のICTの取り組み及び 活用事例を皆様に理解していただき、地域の発展に貢献していきたいと考えております。 ㈱きんそくでは、参加の皆様に建設現場のICT活用にご理解いただく為に下記日程で講習会を開催いたします。

記

この度、新型コロナウイルスの影響により会場で開催する予定をオンラインに変更しております。 誠に勝手ながら、ご参加は東海地区の現場及び会社様のみとさせて頂きます。ご了承の程お願い申し上げます。 【お願い】

> 1.開催日時 : 令 和 5 年 10 月 24 日 ( 火 曜 日 ) ・午前の部 10時00分 ~ 12時00分 (9時30分 受付) ・午後の部 13時30分 〜 15時30分 ( 13時00分 受付 )

2.会 場 : ライブ配信 ・ 株式会社きんそく (京都府)

オンライン会議システム「Zoom」を使用。会社等からオンラインで受講していただけます。

3.受講定員 : 午前の部・午後の部ともに 20 名 (各部先着順定員になり次第締め切り)

※多くの事業者に受講して頂きたい為、各社2~3名とさせて頂きます。

4.受講内容 : カリキュラム通り

5.受講料金 : 無料

6.注意事項 :

・年度内に同じ内容の講習会を受講いただいてもユニットは加算されません。

・セミナー中は、ご参加者様同士で全員の顔が共有できる状態となります。

・PC・カメラ・マイクをご準備ください。(質疑等のない方は、マイクなしでも受講可能です)

・スマホでの受講は出来ません。PCまたは、10インチ以上のタブレットでの受講をお願い致します。

・1台のPCで1名まで、タブレットも1人1台で受講をお願い致します。

・カメラが正常に動作していない場合、ユニット付与できません。事前に動作確認をお願いします。

- ・本人確認が出来るもの(CPDS技術者証、免許証等)をお手元にご準備ください。
- ・開始30分以上の遅刻や途中退席の場合ユニット無効またはユニット減になる場合がございます。

7.その他 :

・この講習会はCPDSの学習履歴申請を主催者が行います。受講証明書は発行いたしません。

・セミナー招待のURLは、参加者様へ前日メールにて送付させていただきます。

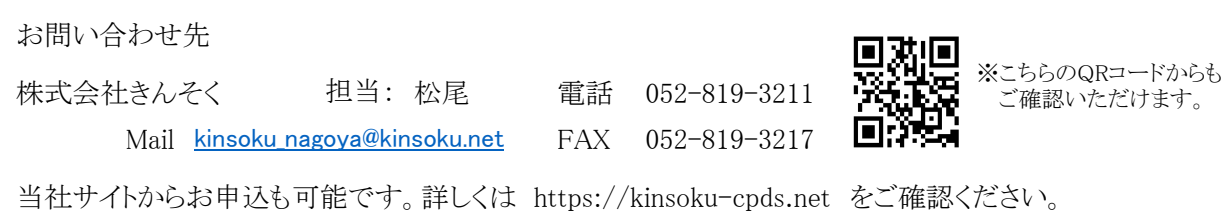

# ICT施工講習会カリキュラム【オンラインセミナー(東海地区)】

午前・午後どちらも受講された場合は合計で4ユニットとなります

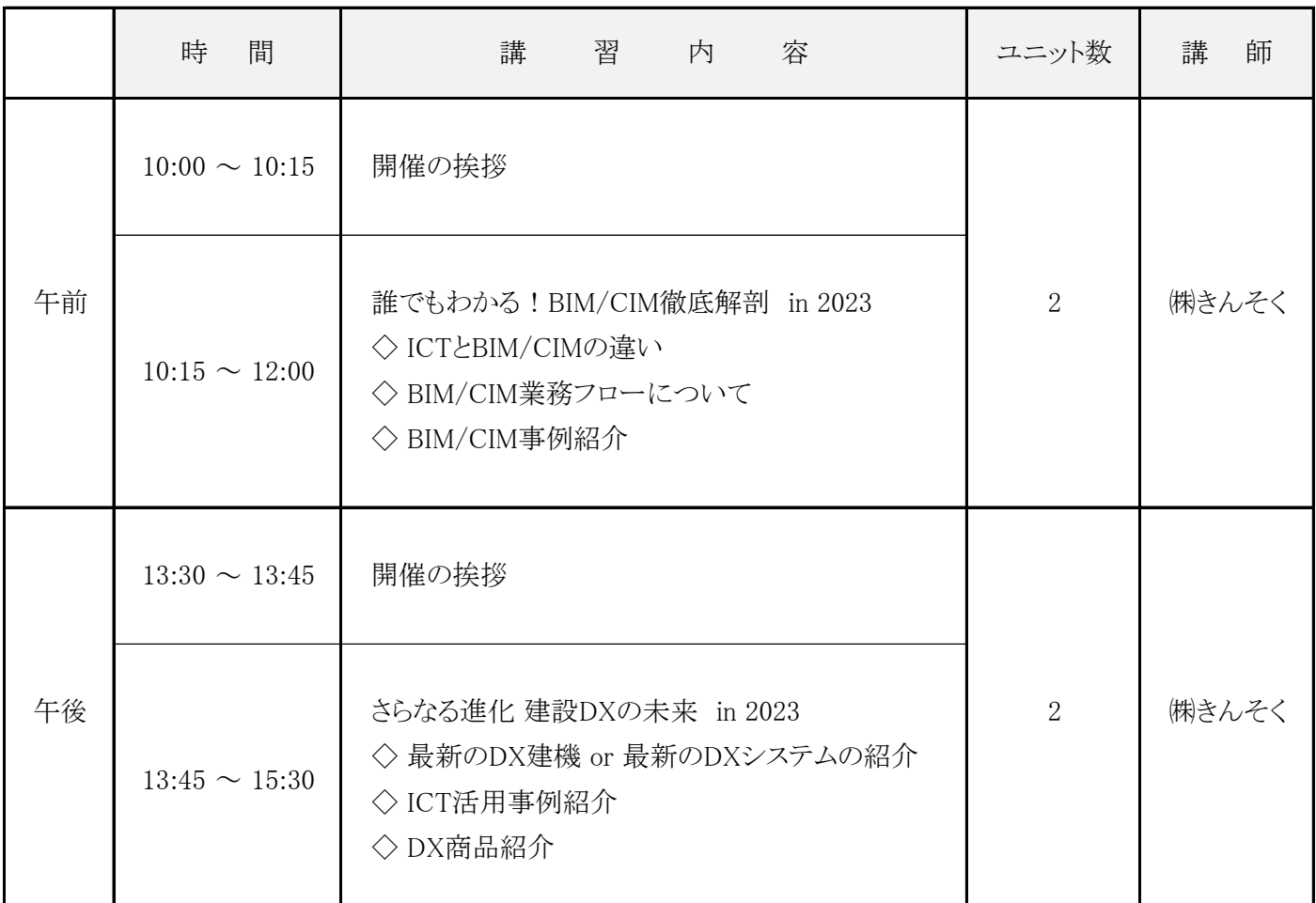

当日は質問も受け付けておりますので、御気軽にお問合せください。

#### = 注 意 事 項 <del>= =</del>

・年度内に同じ内容の講習会を受講いただいてもユニットは加算されません。

・セミナー中は、ご参加者様同士で全員の顔が共有できる状態となります。

・PC・カメラ・マイクをご準備ください。(質疑等のない方は、マイクなしでも受講可能です)

- ・スマホでの受講は出来ません。PCまたは、10インチ以上のタブレットでの受講をお願い致します。
- ・1台のPCで1名まで、タブレットも1人1台で受講をお願い致します。
- ・カメラが正常に動作していない場合、ユニット付与できません。事前に動作確認をお願いします。
- ・本人確認が出来るもの(CPDS技術者証、免許証等)をお手元にご準備ください。
- ・開始30分以上の遅刻や途中退席の場合ユニット無効またはユニット減になる場合がございます。

# オンラインセミナー (東海地区)参加申込書

## (※)は必須項目となっております

開催日: 2023 年 10 月 24 日 ( 火 ) ※定員になり次第、締切とさせて頂きます。

会 場: ライブ配信・株式会社きんそく(京都府) 申込期限: 10 月 19 日 (木)

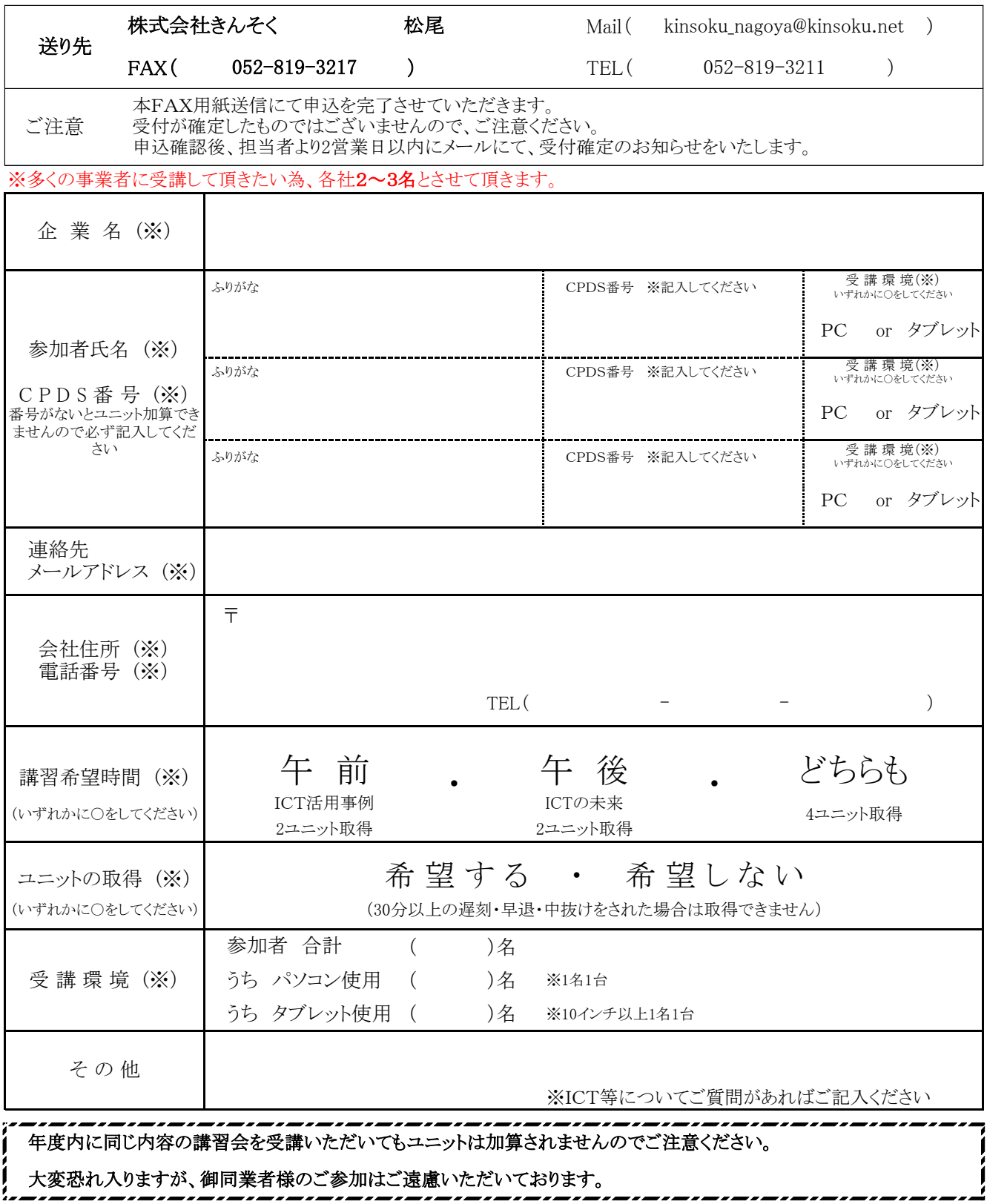

※上記個人情報はこの講習会のための連絡等にのみ使用し、その他には使用いたしません。

,,,,,,,,